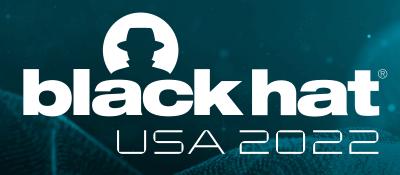

AUGUST 10-11, 2022

BRIEFINGS

# TruEMU: an extensible, open-source, whole-system iOS emulator

Speaker: Trung Nguyen

Team members: Antonio Binachi, Kyungtae Kim, Dave Jing Tian

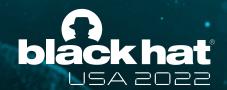

#### whoami

- Trung Nguyen Hoang @ntrung03
- Undergraduate CS student at Purdue University
- Focus on macOS/iOS research
- Used to blog about CTF challenges
  - https://trungnguyen1909.github.io/blog/

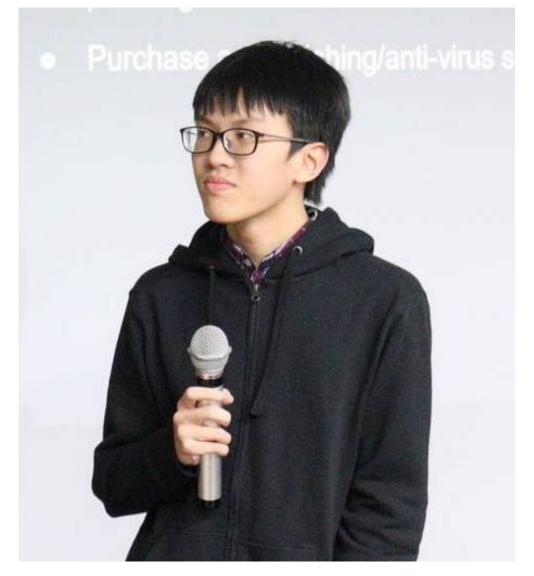

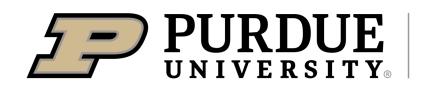

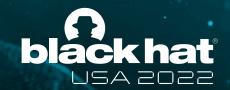

#### **Agenda**

- Current state of iOS Research
- TruEmu's design goal
- Implementing TruEmu
- Using TruEmu for Research
- TruEmu's Future and Roadmap

# We need to talk about iOS research

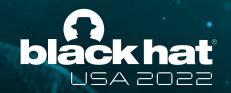

### **Using real devices**

Security Research Device Program by Apple

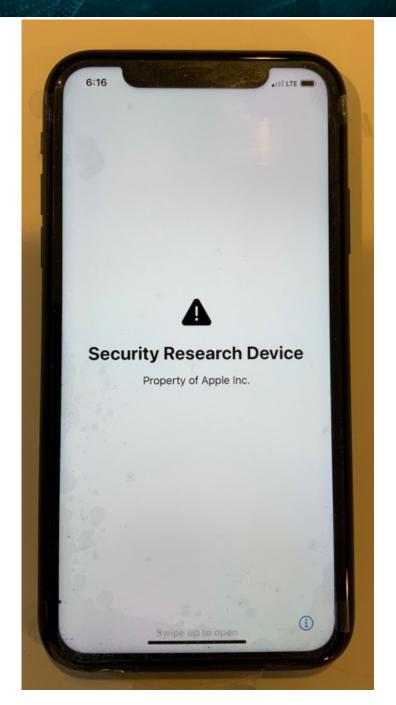

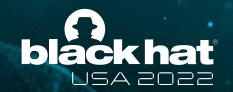

#### **Using real devices**

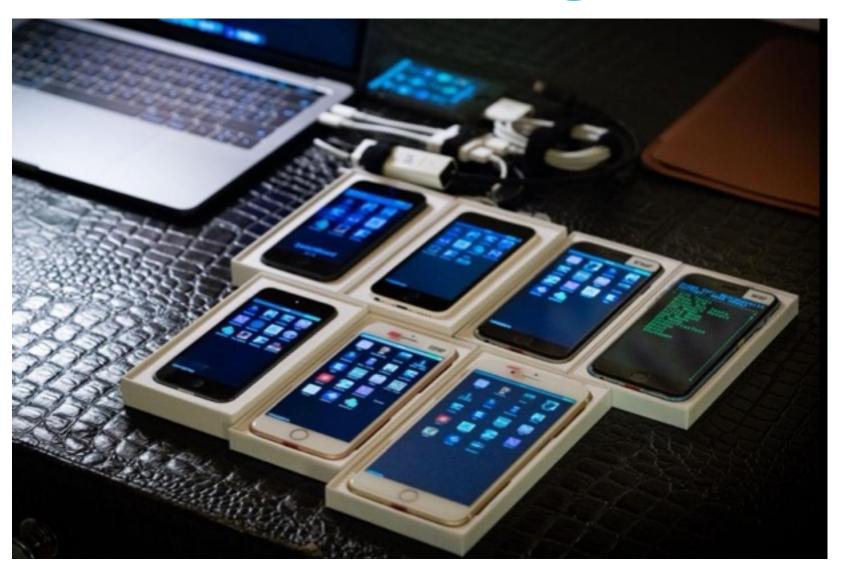

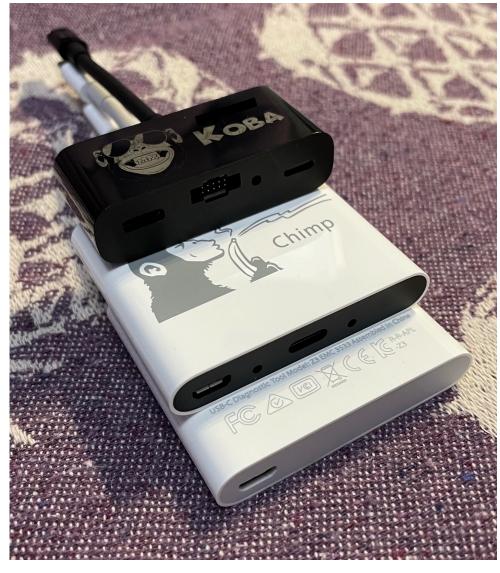

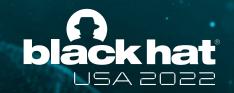

#### **Using real devices**

- Security Research Device Program by Apple
- Apple Internal devices (dev-fused devices)
- Off-the-shelf jailbroken devices

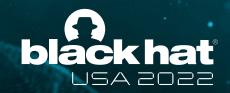

#### **Using real devices**

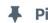

#### **♣** Pinned Tweet

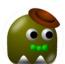

ax // \*mX @axi0mX · 9/27/19

EPIC JAILBREAK: Introducing checkm8 (read "checkmate"), a permanent unpatchable bootrom exploit for hundreds of millions of iOS devices.

Most generations of iPhones and iPads are vulnerable: from iPhone 4S (A5 chip) to iPhone 8 and iPhone X (A11 chip).

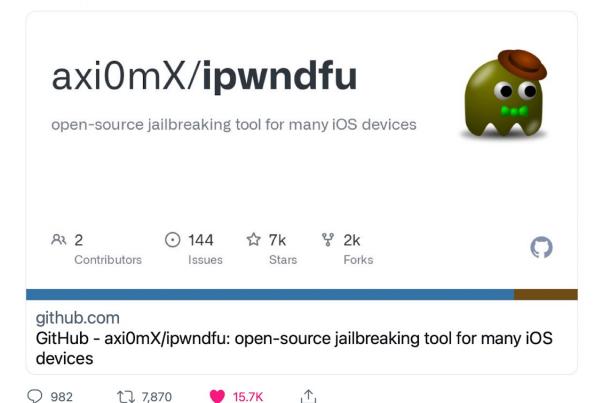

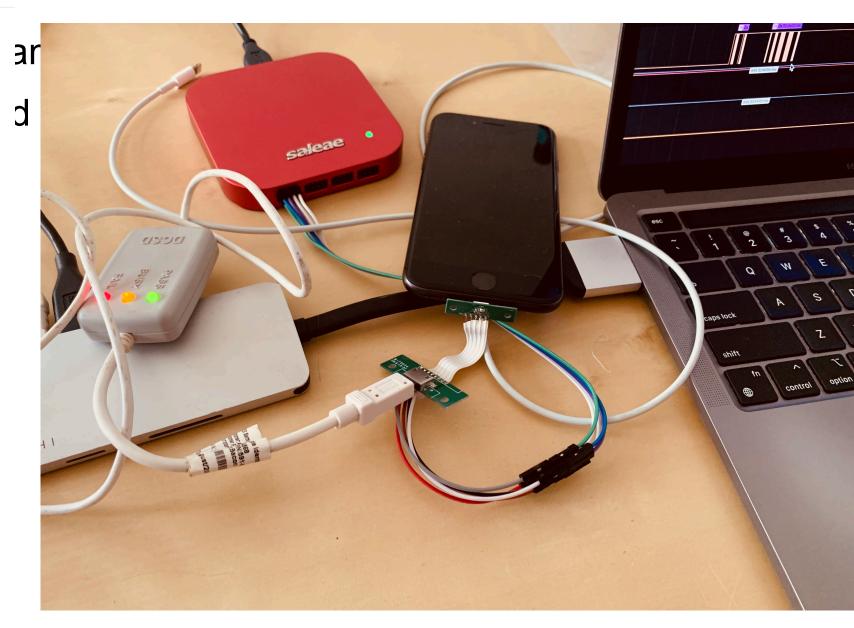

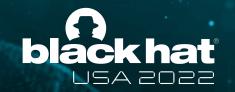

#### **Using real devices**

- Security Research Device Program by Apple
- Apple Internal devices (dev-fused devices)
- Off-the-shelf jailbroken devices
- Off-the-shelf non-jailbroken devices
- ARM Macs

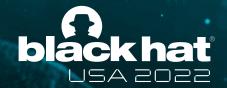

#### **Emulation comes to the rescue**

Third party commercial iOS emulator

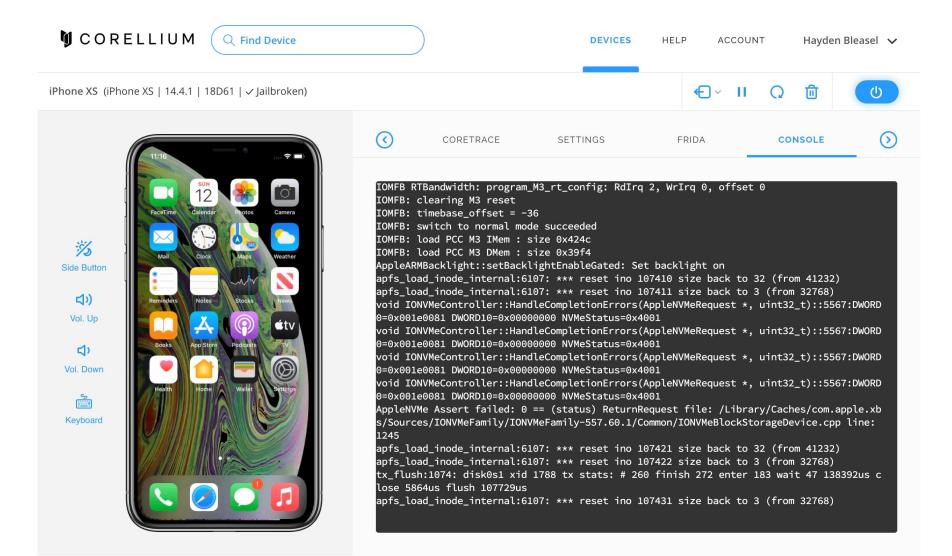

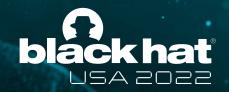

#### **Emulation comes to the rescue**

Third party commercial iOS emulator

VMApple

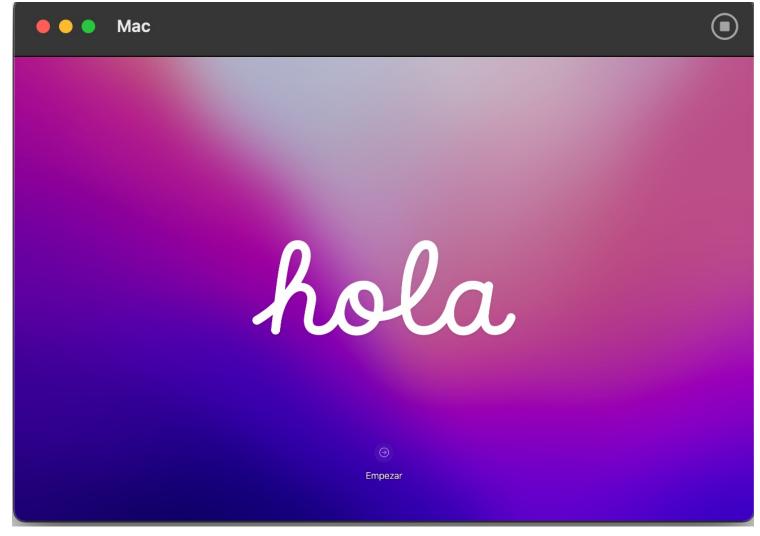

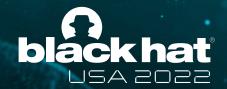

#### **Emulation comes to the rescue**

- Third party c
- VMApple

```
noone — virtualization test ~/Desktop/AVPBooter.vmapple2.bin — 110×36
noone@noones-Air ~ % /Users/noone/Library/Developer/Xcode/DerivedData/virtualization_test-aumsqmjpaskqdzaqveos
 thagggpd/Build/Products/Debug/virtualization_test /Users/noone/Desktop/AVPBooter.vmapple2.bin
 GDB server is running on port 8000!
 89994699affdef:132
 133c360a905c0b0:28
 20bae82b9d19aab:38
628547459a59420:312
9526cec925bde03:111
ae71af5ee32b84:116
 ______
:: Supervisor iBootStage1 for vma2, Copyright 2007-2021, Apple Inc.
       Remote boot, Board 0x20 (vma2ap)/Rev 0x0
       BUILD_TAG: iBoot-7429.41.5
       BUILD STYLE: RELEASE
::
        USB SERIAL NUMBER: SDOM:01 CPID:FE00 CPRV:00 CPFM:03 SCEP:01 BDID:20 ECID:1122334455667788 IBFL:FD
                                                             • •
                                                                                        noone — Ildb — 80×24
1aad73bb1002bf0:985
                                                             Last login: Sun Dec 5 15:12:11 on ttys005
aborting autoboot due to remote boot.
                                                            [noone@noones-Air ~ % lldb
Entering iBootStage1 recovery mode, starting command prompt
                                                            [(lldb) gdb-remote localhost:8000
337a834f05a86eb:356
                                                             Process 1 stopped
                                                             * thread #1, name = 'CPU1', stop reason = signal SIGSTOP
                                                                 frame #0: 0x000000007007d730
                                                                0x7007d730: ldp
                                                                                  x29, x30, [sp, #0x10]
                                                                 0x7007d734: ldp
                                                                                   x20, x19, [sp], #0x20
                                                                 0x7007d738: retab
                                                                 0x7007d73c: pacibsp
                                                             Target 0: (No executable module.) stopped.
                                                             (11db)
```

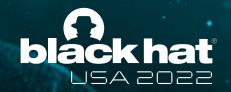

#### **Emulation comes to the rescue**

- Third party commercial iOS emulator
- VMApple
- Aleph Security's xnu-qemu-arm64

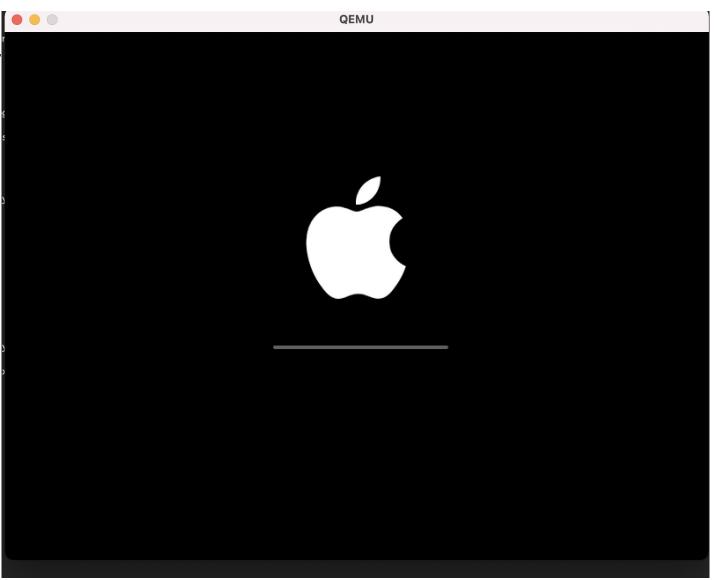

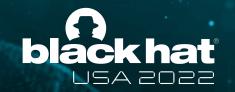

#### **Shortcomings of Aleph Security's xnu-qemu-arm64**

- Supports only 2 iOS version
- Limited hardware support
- Hard to maintain and also abandoned

# TruEmu came to the rescue

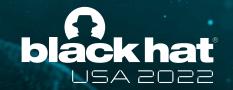

#### TruEmu came to the rescue

### TruEmu's design goal

- Free-to-use iOS emulator for security research
- Out-of-box support for a wide range of iOS versions
- Easy to debug
- Can be used for fuzzing

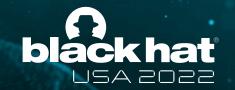

#### TruEmu came to the rescue

#### TruEmu's notable features

- Model actual hardware
- Support from iOS 14 to the latest iOS 16
- iPhone 6S SecureROM
- Out-of-box Kernel debugging support
- USB support (with Firmware Restore)
- Apple's custom CPU features (SPRR/GXF, custom PAC)
- We are Open source
  - http://github.com/TrungNguyen1909/qemu-t8030

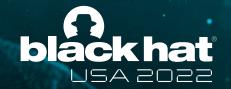

#### How does a new device get modeled

- 1. Look for information from the device tree
- 2. Build a stub model and log MMIO accesses
- 3. A mix of dynamic and static reverse engineering the protocol
- 4. Write code to emulate needed responses
- 5. Profit

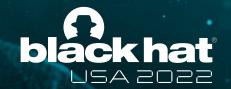

#### 1. Reading the device tree

- Can be found in iOS IPSW
- Contains a rich amount of peripherals information for iOS
- Used to match driver

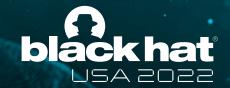

#### 1. Reading the device tree

- Contains a rich amount of peripherals information for iOS
- Used to match driver

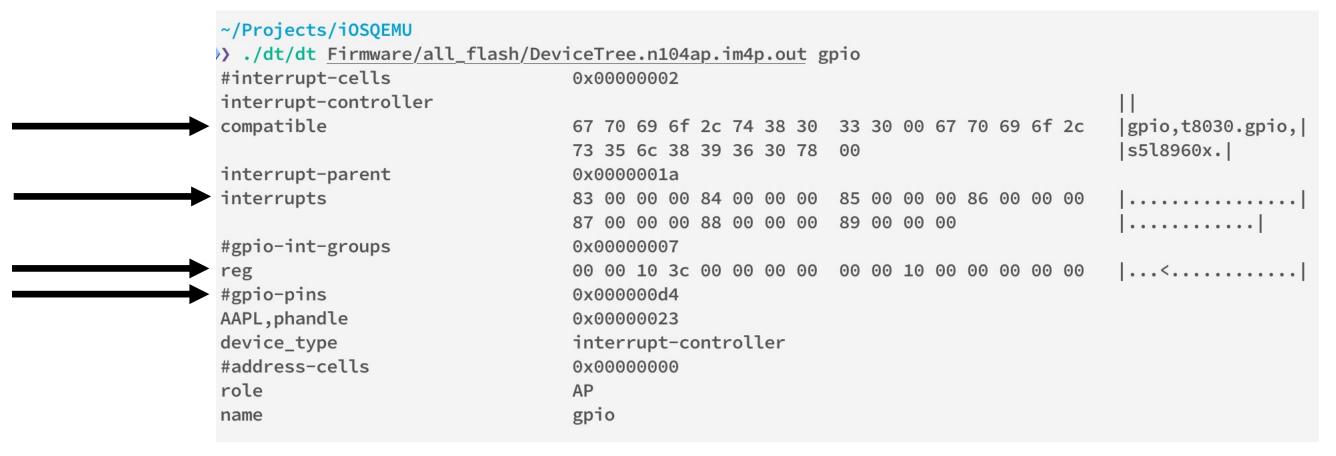

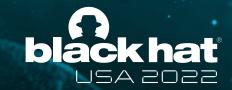

#### 2. Building the stub model

- Map a dummy memory region to the MMIO address
- Log accesses and back trace, disassemble the related code
- Try driving the interrupt lines to see how iOS responses

```
disp0: base_reg_write @ 0x0000000000050030 value: 0x000000000016c0000
stacktrace: pc: 0xfffffff00977b740 tid: 0xffffffe19b6a9d10
0xfffffff00977b740,0xffffffff00977b6a8,0xfffffff00977b6a8,0xfffffff00975973c,0xfffffff00975bd90,0xfffffff0097473a8,0xfffffff0097b8528,0xfffffff0097bb3a4,0xfffffff0096f830c,0xfff
ffff008050900,0xffffffff0096f7b4c,0xfffffff0096f6be4,0xfffffff0096df594,0xfffffff0096e213c,0xfffffff00808cb78,0xfffffff0096e14e0,0xfffffff00809a98c,0xfffffff007b25190,0xfffffff007a30e9c,0xfffffff007a021d8,0xfffffff007a1d810,0xfffffff007b4a434,0xfffffff007b57094,0xfffffff00811c5f4,
```

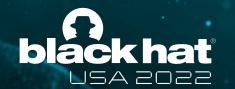

# TruEmu's implementation

#### SPRR/GXF

- Used in both iOS kernel and browser
- Apple's custom privilege-level
- New levels are created laterally from ARM's

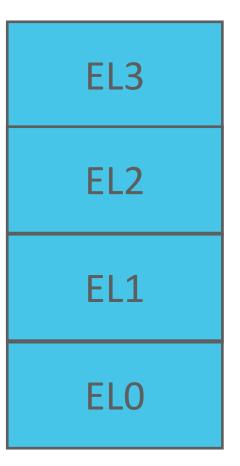

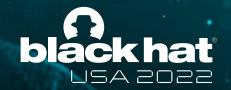

#### SPRR/GXF

- Used in both iOS kernel and browser
- Apple's custom privilege-level
- New levels are created laterally from ARM's
- GXF: Guarded eXecution Feature
- GENTER: ELx to GLx
- GEXIT: GLx to ELx
- Guarded mode can have different page permission

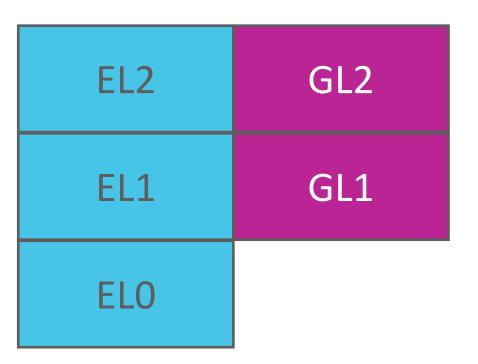

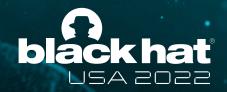

#### SPRR/GXF

Attribute fields for VMSAv8-64 stage 1 Block and Page descriptors

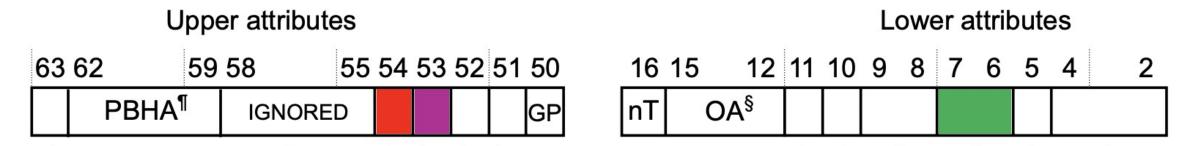

Index: 0bNNNN

Permission register:

| 15 | 14 | 13 | 12 | 11 | 10 | 9 | 8 | 7 | 6 | 5 | 4 | 3 | 2 | 1 | 0 |
|----|----|----|----|----|----|---|---|---|---|---|---|---|---|---|---|
|----|----|----|----|----|----|---|---|---|---|---|---|---|---|---|---|

Permission: ObGGEE

Permission bits on page table becomes index in a system register

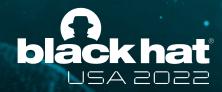

#### SPRR/GXF

Permission: ObGGEE

- Jumping to GLx code from ELx code causes a GXF abort
- Except: No write in ELx if exec in GLx

| 0b00 |     |
|------|-----|
| 0b01 | r-x |
| 0b10 | r   |
| 0b11 | rw- |

#### **Page Protection Layer**

- PPL: Page Protection Layer
- Security-sensitive code (Page table, TrustCache) are in PPL
- Normal kernel code (\_\_TEXT, \_\_TEXT\_EXEC): 0x24ac000 bytes (≈ 37MiB)
- PPL kernel code (\_\_PPLTEXT): 0x19844 bytes (≈ 102KiB) (368x smaller)
- PPL runs in Guarded mode
- PPL can jump to normal kernel code, but not the other way around

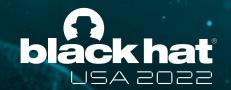

#### **Bulletproof JIT**

- Browsers use JIT to compile JavaScript code into native code to speed up execution
- It creates a page that is both writable and executable to store the result and execute

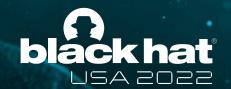

#### **Problem with normal JIT**

- JIT pages constantly need to change between write and execute mode
- Changing permission would normally require trapping to kernel and some TLB flushes
- Those are slow and hurt performance

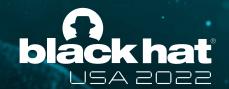

#### **SPRR** comes to the rescue

- Just flip the permission bit from userspace
- pthread\_jit\_write\_protect\_np:

```
Read-Execute
```

#### Read-Write

```
movk x0, 0xc118
movk x0, 0xffff, lsl 16
movk x0, 0xf, lsl 32
movk x0, 0, 1sl 48
ldr x0, [x0]
                            ; 0xd8
msr s3_6_c15_c1_5, x0
isb
movk x1, 0xc118
movk x1, 0xffff, lsl 16
movk x1, 0xf, lsl 32
movk x1, 0, lsl 48
ldr x8, [x1]
                            ; 0xd9
mrs x9, s3_6_c15_c1_5
bics xzr, x8, x9
b.eq 0x24d0
```

```
movk x0, 0xc110
movk x0, 0xffff, lsl 16
movk x0, 0xf, lsl 32
movk x0, 0, lsl 48
ldr x0, [x0]
                             ; 0xd8
msr s3_6_c15_c1_5, x0
isb
movk x1, 0xc110
movk x1, 0xffff, lsl 16
movk x1, 0xf, lsl 32
movk x1, 0, lsl 48
ldr x8, [x1]
                             : 0xd9
mrs x9, s3_6_c15_c1_5
b 0x24c8
```

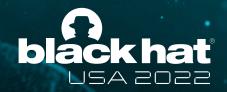

#### SPRR/GXF

- We implemented these custom CPU logics in TCG
- New instructions need to be decoded
- Page table permission logic needs to be modified
- Limitation: Changes to permission register requires an expensive TLB flush due to QEMU TLB's limitation

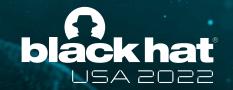

#### Why we want USB Emulation?

- Restoring: We can now install iOS like a real device
- Networking: SSH?
- Connect to Xcode: Install and run apps (not yet)

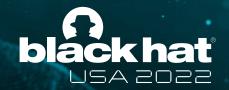

#### **Challenges of USB Emulation**

Problem 1: iOS only has drivers for Synopsys USB controllers

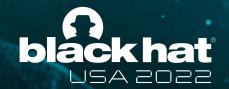

**SYNOPSYS®** 

Solutions Products Support Company

Home ▼ DesignWare IP ▼ Interface IP ▼ USB ▼

DesignWare Hi-Speed USB 2.0 On-the-Go Controller

#### DesignWare Hi-Speed USB 2.0 On-the-Go Controller

The DesignWare® Hi-Speed USB 2.0 On-The-Go (HS OTG) Controller provides designers with high-quality USB IP for the most demanding USB 2.0 peripherals. The controller performs as a standard Hi-Speed Dual-Role Device (DRD), operating as either a USB 2.0 Hi-Speed peripheral, or Hi-Speed USB 2.0 Host. Based on Synopsys' success in building and deploying Hi-Speed USB 2.0 Host, Device and PHY designs, the DesignWare USB 2.0 HS OTG Controller incorporates Synopsys expertise in Reuse Methodology, Constrained Random Verification, and USB PHY interoperability to deliver flexible, quality IP in Verilog source. The controller is optimized for area- and power-sensitive markets such as Internet of Things (IoT).

- ▶ DesignWare IP Prototyping Kit for USB 2.0 HS OTG
- ▶ DesignWare IP Prototyping Kits
- DesignWare USB 2.0 Controller IP

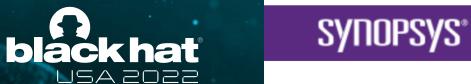

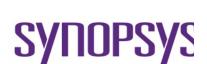

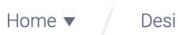

#### DesignWa

The DesignWare®
USB IP for the mos
Role Device (DRD),
Synopsys' success
DesignWare USB 2
Constrained Rando
source. The contro

- ▶ DesignWare IP F
- ▶ DesignWare IP F
- ▶ DesignWare USI

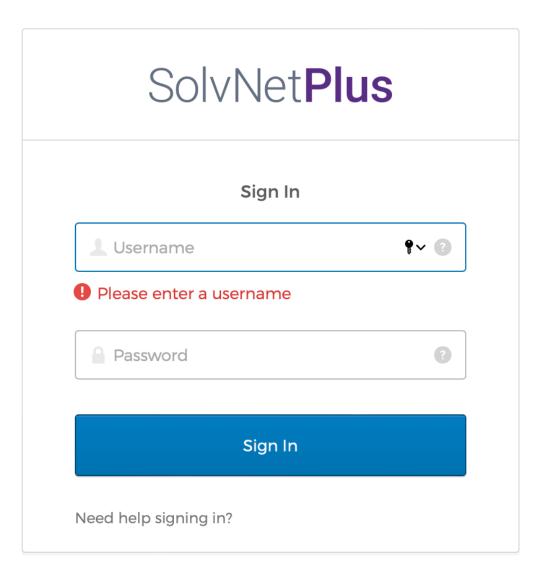

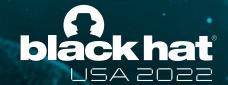

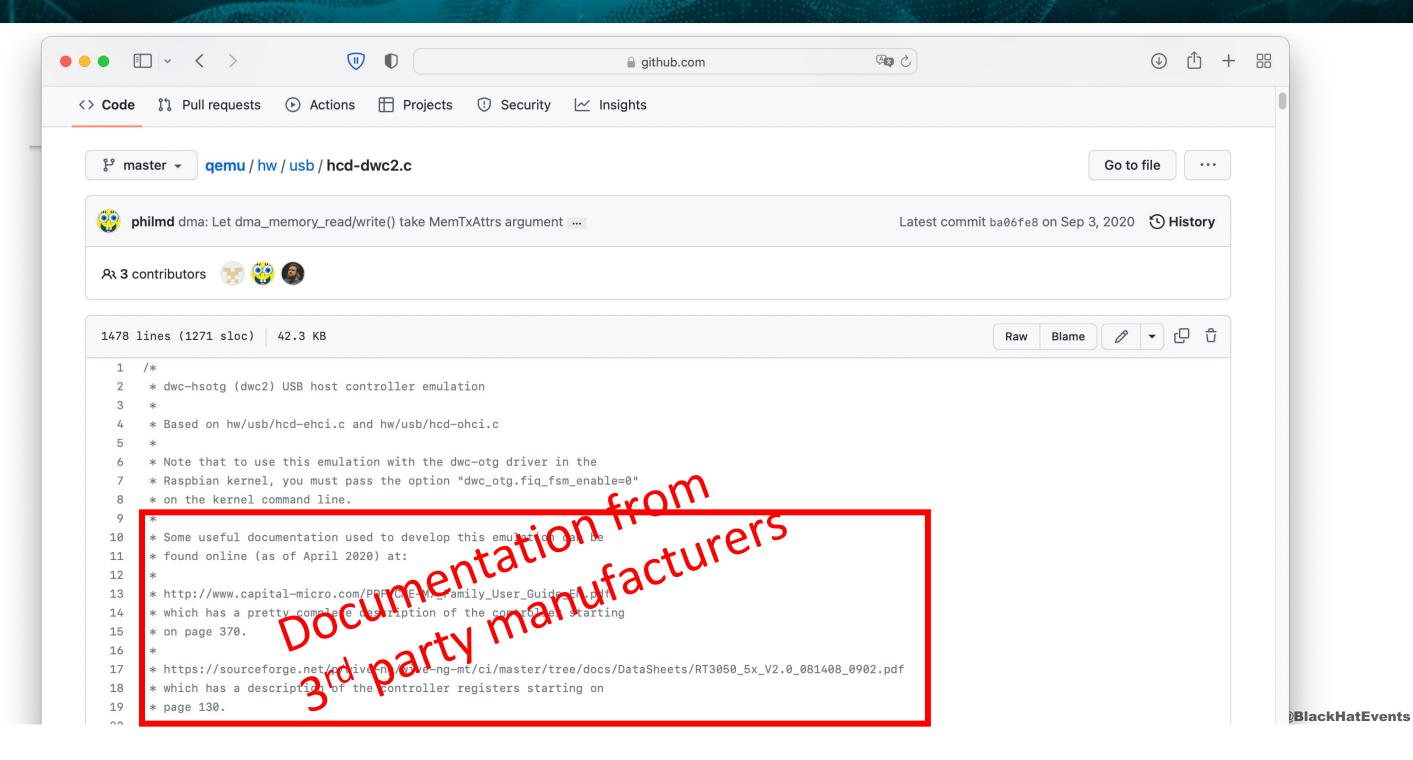

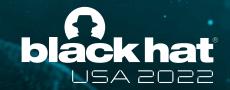

# Implementing TruEmu

# **Challenges of USB Emulation**

- Problem 1: But iOS only has drivers for Synopsys USB controllers
- Problem 2: Actual iPhone 11 uses newer Synopsys Dual-Role-Device, but documents are sparse for those
  - → We used to modify device tree to make iOS loads old drivers for Synopsys OTG
- We eventually implemented the new Synopsys USB controller

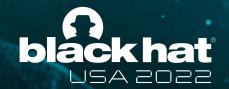

# Implementing TruEmu

#### **USB** bus

- There are 2 USB sides: host and device
- iOS supports both
- iOS uses device mode to connect with PCs
- QEMU does not support device mode

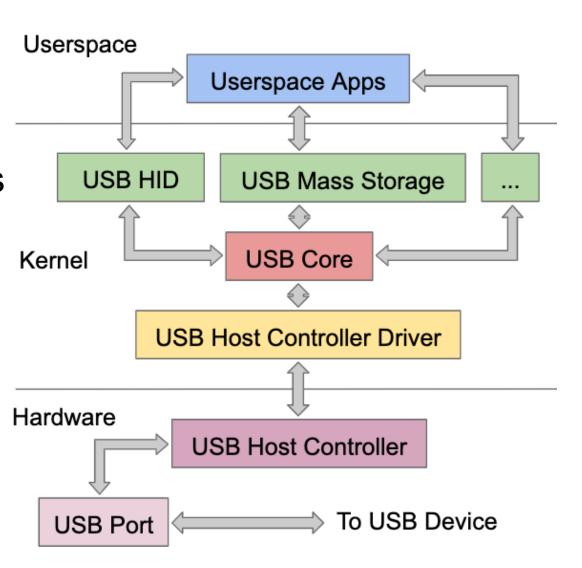

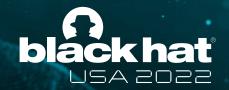

# Implementing TruEmu

#### **USB** bus

We connect the iOS VM to a Linux VM using UNIX pipes

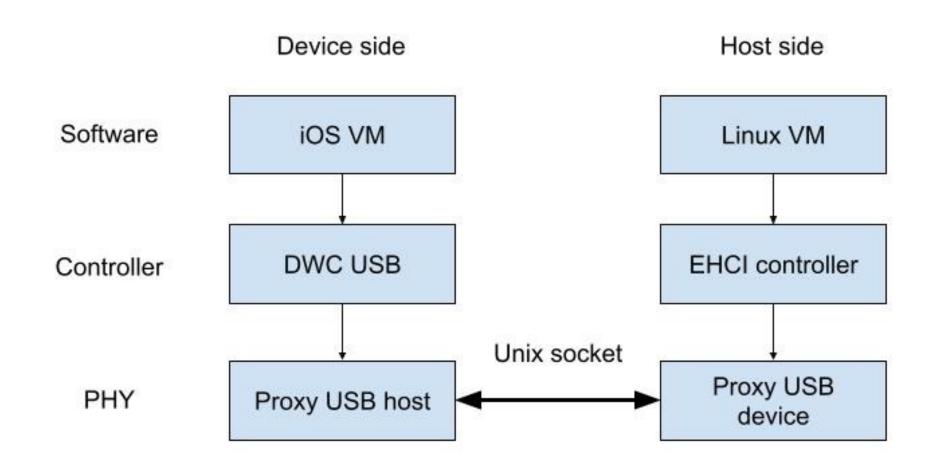

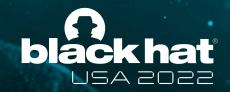

## **Emulation - Demo**

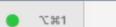

iOSQEMU: ./run\_demo.sh (-zsh)

₩1

iOSQEMU: caffeinate -dism (-zsh)

**%**2

iOSQEMU: ./linux.sh (qemu-system-x86\_64)

**ж**з +

) ./run\_demo.sh

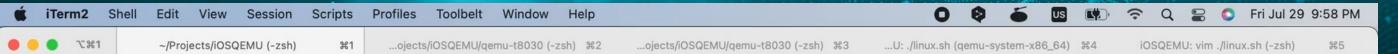

// ./run.sh -snapshot

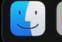

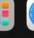

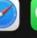

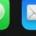

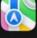

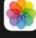

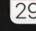

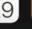

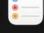

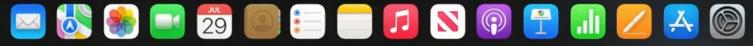

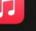

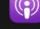

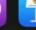

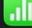

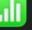

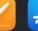

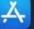

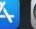

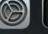

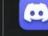

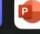

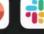

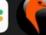

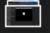

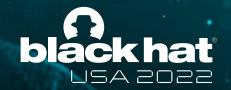

#### **Emulation - Demo**

- We went through the Restore process of iOS
- We got a bash shell and explored iOS using various commands
- We SSHed into our iOS machine

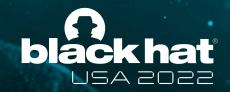

# Reverse Engineer - Demo

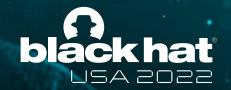

## Reverse Engineer - Demo

- We set breakpoints, stepping, and exploring SecureROM memory
- We also found a bug in SecureROM that prevents it from resetting on panic

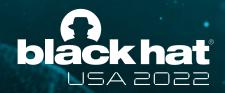

#### Rev

- We set breakpoints, st
- We also found a bug i

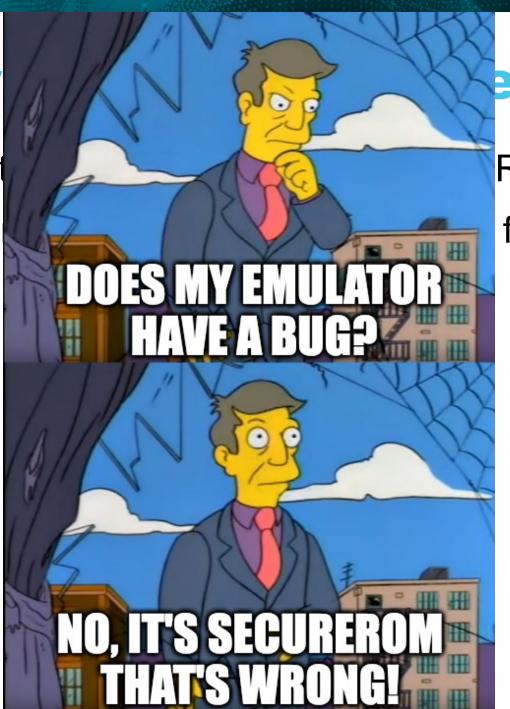

#### emo

ROM memory from resetting on panic

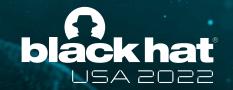

# Snapshot

- Our iOS boot time is great (5s), but still not good enough for fuzzing
- Using VM snapshots to start at the fuzzable state immediately (0.5s / cycle)

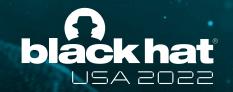

# Code coverage

- AFL uses code coverage to maximize the number of paths reached
- We are running emulation using TCG, which is a JIT compiler
- TCG compiles emulated code into basic blocks
- Records coverage when a block is being executed

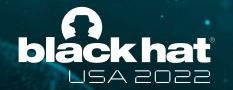

# **USB** fuzzing

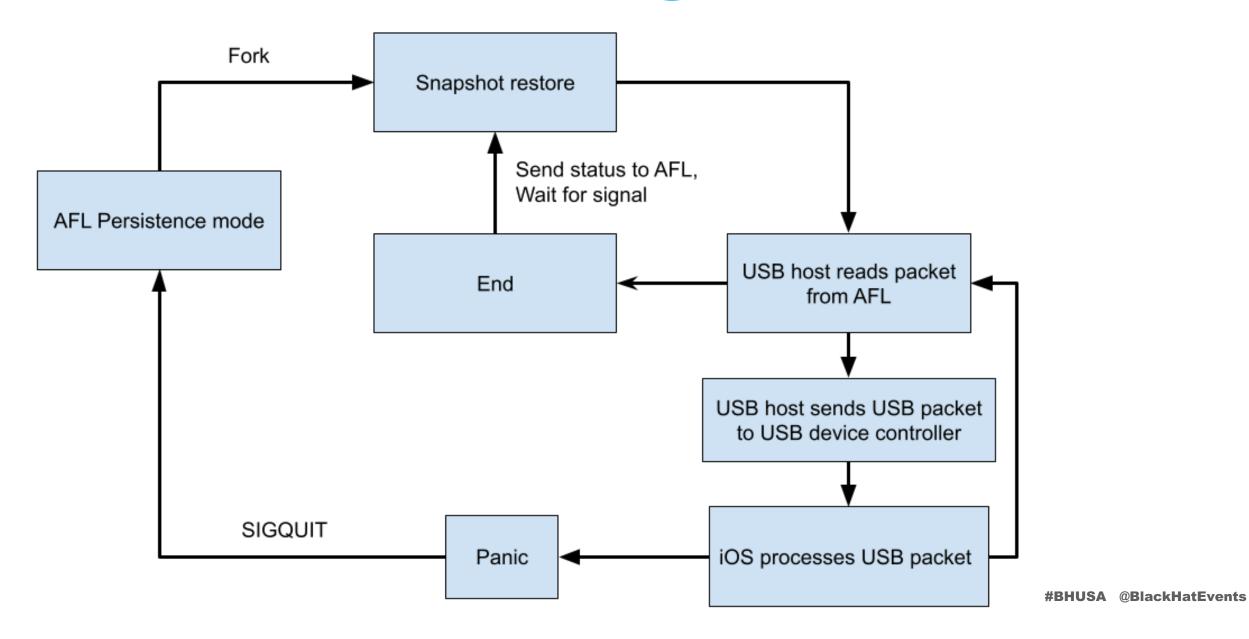

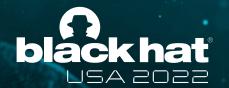

# **USB** fuzzing

```
american fuzzy lop 2.57b (gemu-system-aarch64)
                                                       overall results -
- process timing -
                                                       cycles done : 0
      run time: 0 days, 12 hrs, 32 min, 24 sec
 last new path: 0 days, 0 hrs, 10 min, 52 sec
                                                       total paths : 276
last uniq crash : none seen yet
                                                       uniq crashes : 0
last uniq hang: 0 days, 4 hrs, 25 min, 7 sec
                                                        uniq hangs : 26
cycle progress -
                                      map coverage
now processing: 0 (0.00%)
                                        map density : 2.27% / 3.45%
paths timed out : 0 (0.00%)
                                      count coverage : 3.62 bits/tuple
stage progress -
                                      findings in depth -
now trying : bitflip 4/1
                                      favored paths: 1 (0.36%)
stage execs : 5802/10.6k (54.75%)
                                      new edges on : 85 (30.80%)
total execs: 30.1k
                                      total crashes : 0 (0 unique)
exec speed: 0.32/sec (zzzz...)
                                      total tmouts: 253 (26 unique)
fuzzing strategy yields -
                                                      path geometry
 bit flips: 241/10.6k, 30/10.6k, 0/0
                                                        levels : 2
byte flips: 0/0, 0/0, 0/0
                                                       pending: 276
arithmetics : 0/0, 0/0, 0/0
                                                      pend fav : 1
known ints : 0/0, 0/0, 0/0
                                                      own finds: 275
                                                      imported : n/a
dictionary : 0/0, 0/0, 0/0
     havoc : 0/0, 0/0
                                                      stability : 99.34%
      trim: 0.00%/649, n/a
                                                               [cpu000: 5%]
```

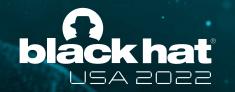

# Syscall fuzzing

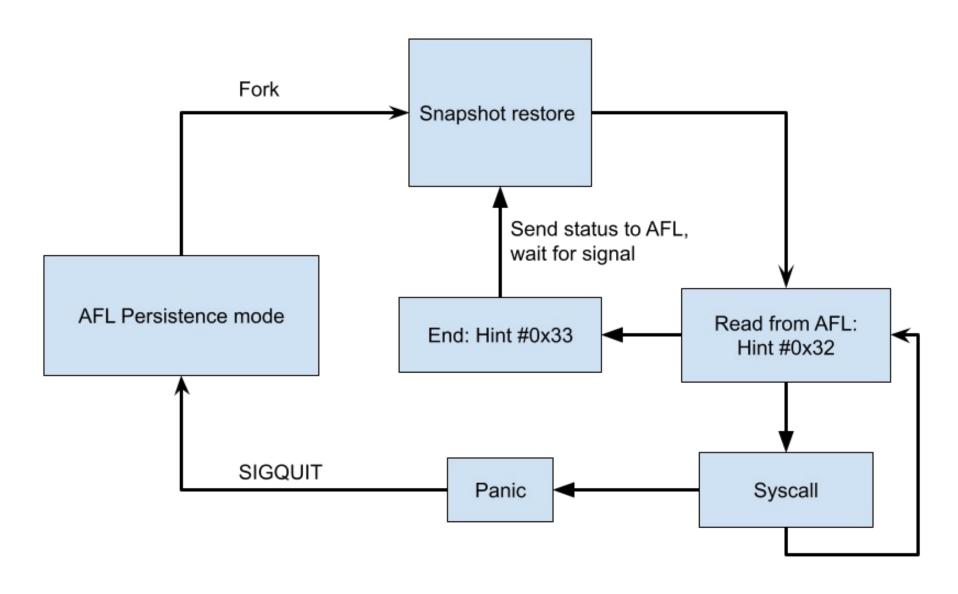

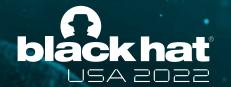

# Syscall fuzzing

```
american fuzzy lop 2.57b (gemu-system-aarch64)
process timing
                                                      overall results -
      run time : 1 days, 22 hrs, 12 min, 15 sec
                                                      cycles done : 0
 last new path: 0 days, 0 hrs, 20 min, 46 sec
                                                      total paths : 250
last uniq crash : none seen yet
                                                     uniq crashes: 0
last uniq hang: 0 days, 4 hrs, 50 min, 25 sec
                                                       uniq hangs: 86
cycle progress —
                                    map coverage
now processing : 39 (15.60%)
                                       map density : 2.91% / 11.21%
paths timed out : 10 (4.00%)
                                    count coverage : 1.91 bits/tuple
stage progress ----
                                    findings in depth ——
now trying : arith 8/8
                                     favored paths : 111 (44.40%)
stage execs : 1446/5727 (25.25%)
                                    new edges on : 146 (58.40%)
                                     total crashes: 0 (0 unique)
total execs : 211k
exec speed: 2.79/sec (zzzz...)
                                     total tmouts: 18.9k (86 unique)
fuzzing strategy yields -
                                                     path geometry -
 bit flips : 84/9544, 19/9531, 18/9505
                                                       levels: 3
byte flips : 5/1193, 3/1180, 2/1154
                                                      pending : 238
arithmetics: 66/61.9k, 7/67.2k, 0/8165
                                                     pend fav : 102
known ints : 2/416, 2/1725, 2/3205
                                                    own finds: 249
dictionary: 0/0, 0/0, 2/599
                                                     imported : n/a
     havoc: 36/3251, 0/0
                                                    stability: 94.80%
      trim : 3.40%/436, 0.00%
                                                             [cpu000: 5%]
```

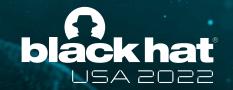

# **Current challenges**

- Problem 1: Timer interrupts interfere with coverage result
  - Partial Solution: Mask all interrupts
  - However, our thread is the only one running, so only simple bugs can be found
- Problem 2: Apple does not provide KASAN builds for iOS
  - Potential solution: Hooks allocator's functions?

# TruEmu's future and roadmap

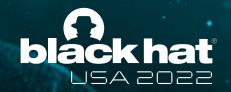

# TruEmu's future and roadmap

#### **Future features**

- Framebuffer
- Touch screen
- Working GUI
- SEP
- GPU?
- Fuzzer

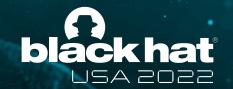

# TruEmu's future and roadmap

# We need you!

- Our code is open-sourced at:
  - http://github.com/TrungNguyen1909/qemu-t8030
- Aid our reverse engineering process through direct/indirect ways
- Contribute to our repo
- Support Linux on ARM Macs efforts

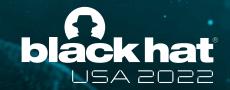

#### Shoutout

# Projects that were helpful for us

- Asahi Linux Linux on Apple Silicon: <a href="https://asahilinux.org">https://asahilinux.org</a>
- Corellium Linux Sandcastle, Linux M1 (abandoned): <a href="http://github.com/corellium">http://github.com/corellium</a>
- Aleph Security xnu-qemu-arm64 (abandoned):
  - http://github.com/alephsecurity/xnu-qemu-arm64
- National Science Foundation (NSF) under Award Number CNS-2145744

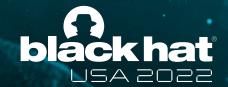

# Takeaways

- iOS full emulation is hard, but it is possible!
- iOS devices' hardware internals and their emulation in a QEMU-based system.
- How TruEMU can be used to enable multiple security applications
- We hope to lower the entry barrier to iOS security research!